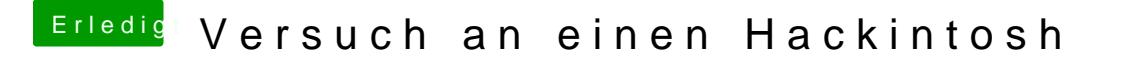

Beitrag von derHackfan vom 28. Dezember 2016, 08:35

Ist das jetzt der echte Install oder in einer VM? PC configuratin begin lässt sich mit den Boot Flag npci=0x2000 oder 0x3000 [HackintoBbotparameter für Chimera, Chameleon oder iBoot